## Huskeseddel

## Registrering af ukendt patient Talgild heilsuskipan

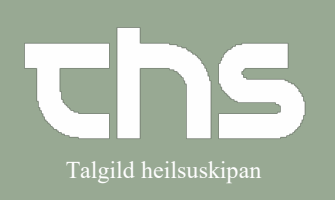

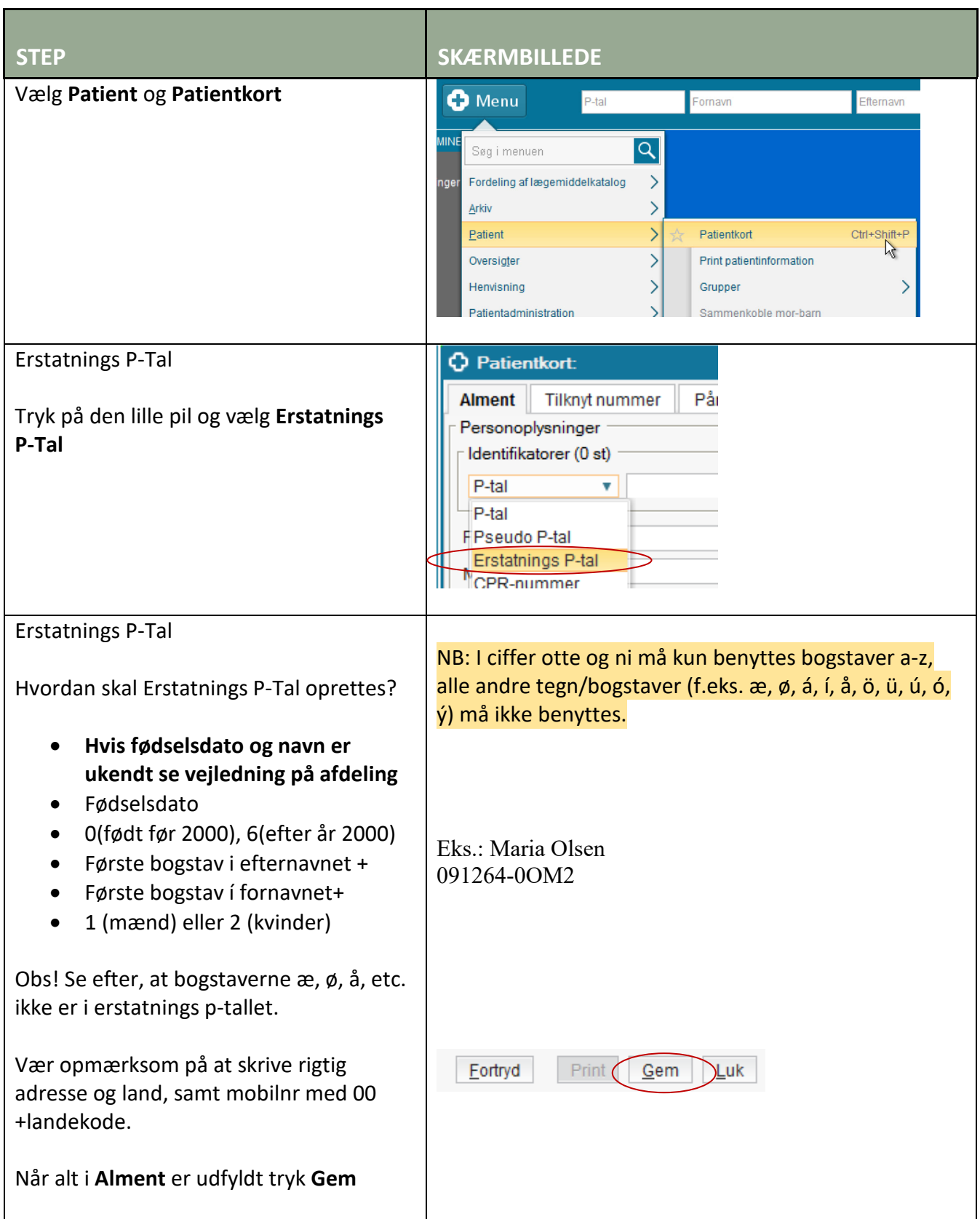

## Huskeseddel

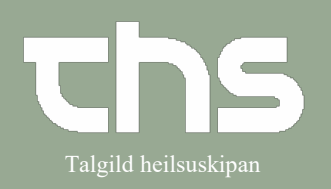

## Registrering af ukendt patient Talgild heilsuskipan

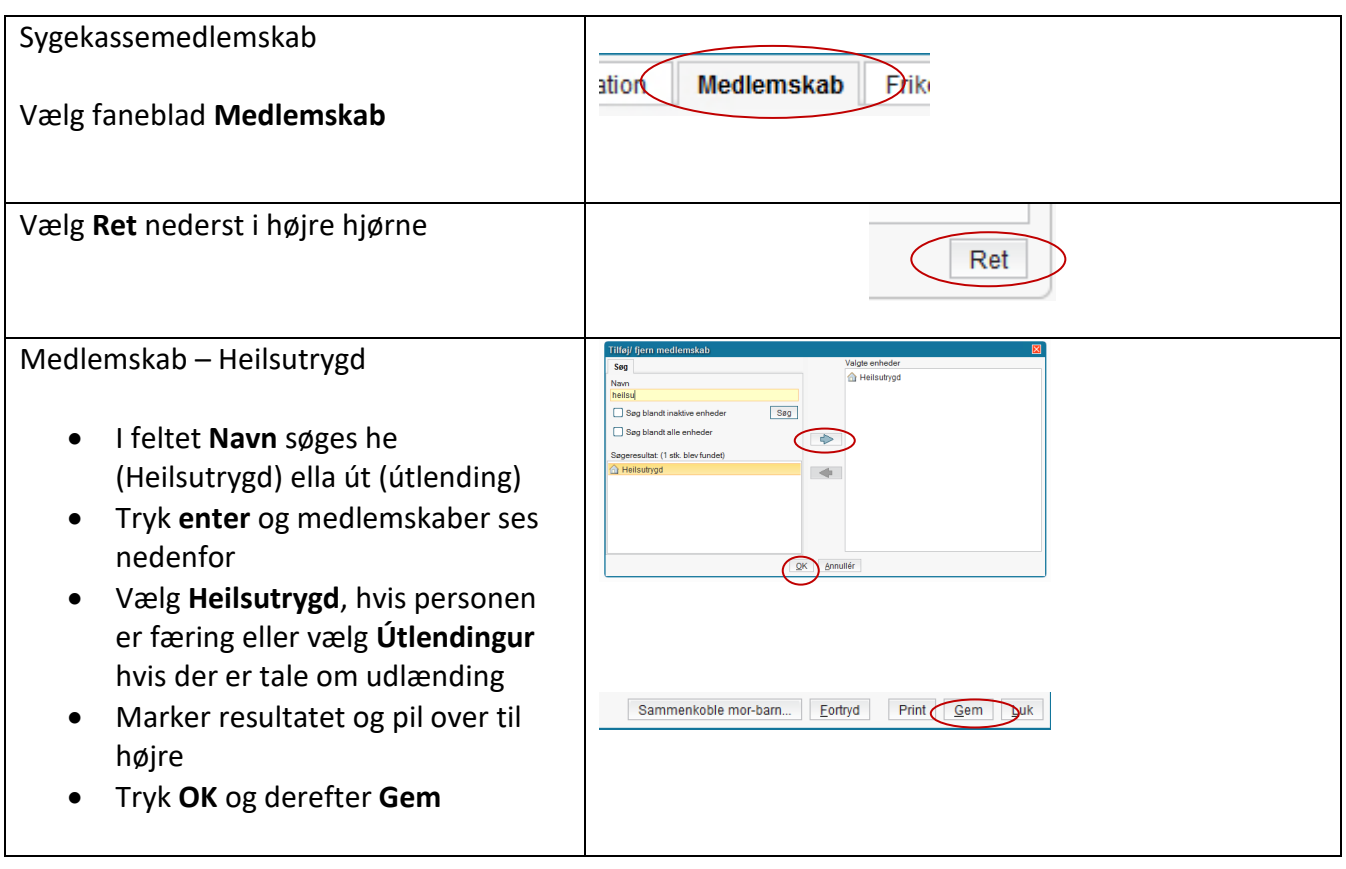